# **INTERPOLACE A APROXIMACE**

#### **Vzorová úloha 9.1** *Náhrada funkce exp(x)*

**9**

Nalezněte interpolační polynom, který aproximuje funkci exp(*x*) v intervalu {0, 1} tak, že v krajních bodech  $x_1 = 0$  a  $x_2 = 1$  souhlasí s touto funkcí ve funkčních hodnotách a hodnotách prvních derivací.

 $\check{R}$ *ešení:* Určíme stupeň interpolačního polynomu  $m = 2 + 2 - 1 = 3$ . Koeficienty  $c_1$ ,  $c_2$ ,  $c_3$  a  $c_4$ interpolačního polynomu  $g(x) = c_1 + c_2 x + c_3 x^2 + c_4 x^3$  určíme po dosazení do rovnice podmínky. Na základě zadání lze úvodní rovnici vyjádřit ve tvaru

 $exp(0) = 1 = c_1$ ,  $exp'(0) = 1 = c_2$  $\exp(1) = 2.718 = c_1 + c_2(1) + c_3(1)^2 + c_4(1)^3$ a  $\exp'(1) = 2.718 = c_2 + 2 c_3(1) + 3 c_4(1)^2$ ,

kde exp'(x) = d exp(x)/dx je první derivace funkce exp(x). Z prvních dvou rovnic jsou  $c_1$  = 1 a  $c_2$  = 1. Zbylé koeficienty se vyčíslí ze dvou lineárních rovnic o dvou neznámých 0.718  $= c_3 + c_4$ , 1.718 =  $2c_3 + 3c_4$ . Řešením je  $c_3 = 0.436$  a  $c_4 = 0.282$ . Interpolační polynom má pak tvar  $g(x) = 1 + x + 0.436 x^2 + 0.282 x^3$ .

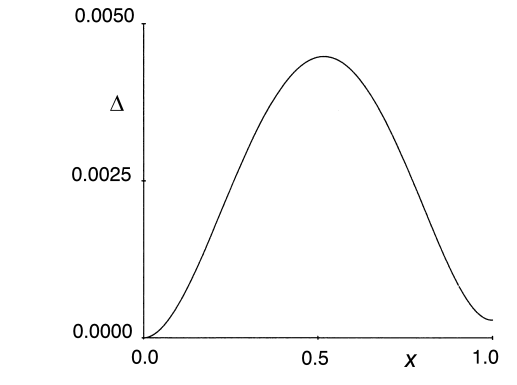

Obr. 9.1 Graf chyby ∆ aproximace funkce exp(*x*) polynomem g(*x*).

Na obr. 9.1 je pro tento polynom znázorněn graf chyby aproximace ∆ = exp(*x*) - *g(x). Závěr:* Úloha interpolace zde vede na úlohu hledání řešení soustavy lineárních rovnic.

# **Vzorová úloha 9.2** *Náhrada funkce exp(x)*

Nalezněte interpolační polynom, který aproximuje funkci exp(*x*) a prochází uzly o hodnotách  $x_1 = 0$ ,  $x_2 = 0.5$  a  $x_3 = 1$ .

*Řešení:* Pro určení interpolačního polynomu druhého stupně využijeme Newtonovy formule. Postupné diference

| $x_i$ | $y_i$ | První diference | Druhá dife-<br>rence |
|-------|-------|-----------------|----------------------|
| 0     |       |                 |                      |
|       |       | 1.298           |                      |
| 0.5   | 1.649 |                 | 0.84                 |
|       |       | 2.138           |                      |
|       | 2.718 |                 |                      |

Postupné diference jsou v tabulce. Hledaný interpolační polynom má potom tvar

$$
P(x) = 1 + 1.298(x - 0) + 0.84(x - 0)(x - 0.5) =
$$
  
= 1 + 0.878 x + 0.84 x<sup>2</sup>.

Průběh chyby aproximace ∆ funkce *f(x)* tímto interpolačním polynomem je znázorněn na obr. 9.3.

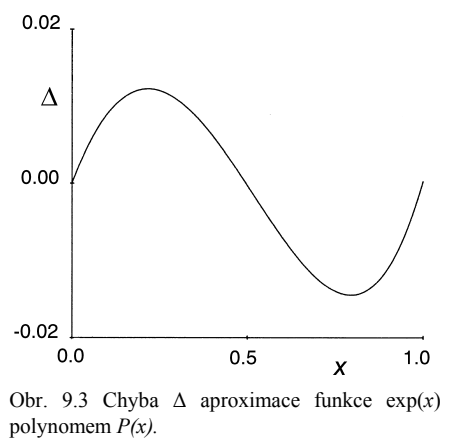

*Závěr:* Použití Newtonovy interpolační formule je s využitím tabulky proměnných diferencí jednoduché. Přidání dalšího bodu znamená pouze přidání dalšího členu do interpolační formule.

# **Vzorová úloha 9.3** *Aproximace racionální funkce*

Aproximujte funkci  $f(x) = 1/(1 + 25 x^2)$  interpolačními polynomy  $L(x)$  na intervalu  $\{-1, 1\}$ při volbě *n* = 10 (polynom stupně *m* = 9) a *n* = 16 (polynom stupně *m* = 15). Dělení uzlových bodů volte ekvidistantní.

*Řešení:* Programem ADSTAT byly určeny oba interpolační polynomy, které jsou spolu se skutečným průběhem *f(x)* znázorněny na obr. 9.4.

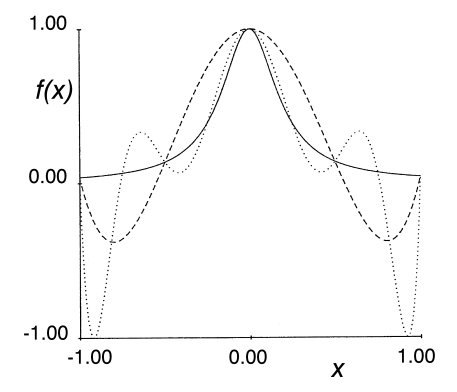

Obr. 9.4 Interpolace funkce *f(x)* (plnou čarou) polynomy 9. (čárkovaně) a 15. (tečkovaně) stupně.

*Závěr:* Použití interpolačních polynomů vyšších stupňů nemusí ještě znamenat zpřesnění aproximace funkce *f(x).*

**Vzorová úloha 9.4** *Hermitovská interpolace funkce exp(x)* Řešte vzorovou úlohu 9.1 využitím Hermitovské interpolační formule.

$$
\text{Réšení: Plyne, že } g_1(x) = \frac{x \& 1}{0 \& 1} = 1 \& x, \quad g_1'(x) = \& 1,
$$
\n
$$
g_2(x) = \frac{x}{1 \& 0} = x, \quad g_2'(x) = 1
$$

a dále platí  $h_1(x)$  ' [1 & 2 *x*] (*x* & 1)<sup>2</sup>,  $h_2(x)$  ' [1 % 2 (*x* & 1)]  $x^2$  a

$$
\bar{h}_1(x)
$$
 x (x & 1)<sup>2</sup>,  $\bar{h}_2(x)$  (x & 1)  $x^2$ .

Po přímém dosazení vychází

$$
H_3(x) = [1 + 2x] (1 - x)^2 + 2.718 [1 - 2(x - 1)] x^2 ++ x(1 - x)^2 + 2.718 (x - 1) x^2 = 1 + x + 0.436 x^2 + 0.282 x^3.
$$

Závěr: Polynom  $H_3(x)$  je pochopitelně totožný s polynomem  $g(x)$ , nalezeným ve vzorové úloze 9.1.

# **Vzorová úloha 9.5** *Racionální interpolace funkce exp(x)*

Nalezněte racionální interpolační polynom, který apro*x*imuje funkci e*x*p(*x*) a prochází uzly o hodnotách  $x_1 = 0$ ,  $x_2 = 0.5$  a  $x_3 = 1$ .

$$
Re\v{seni: Podle uvedeného postupu je}
$$
  
\n
$$
R_1(x_1) = b_1 = 1,
$$
  
\n
$$
R_1(x_2) = 1.649,
$$
  
\n
$$
R_1(x_3) = 2.718,
$$

4

 $b_2$  '  $R_2(x_2)$  '  $\frac{0.5 \& 0}{1.649 \& 1}$  ' 0.7704,

pak

$$
R_2(x_3) \quad \frac{1 \& 0}{2.718 \& 1} \quad 0.58207
$$

a konečně

$$
b_3 \quad R_3(x_3) \quad \frac{1 \& 0.5}{0.582 \& 0.77} \quad 82.66 \quad .
$$

Po úpravě vyjde

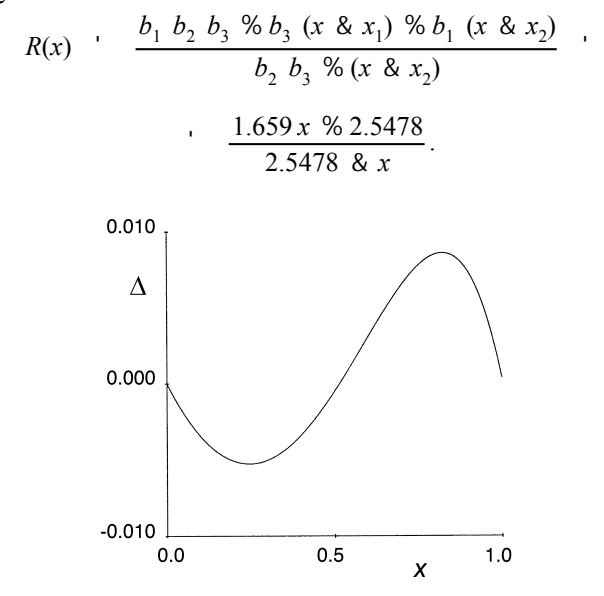

Obr. 9.5 Graf chyby aproximace funkce exp(*x*) racionální lomenou funkcí.

*Závěr:* Na obr. 9.5 je znázorněn průběh chyby apro*x*imace ∆ = *R(x)* - exp(*x*), vystihující kvalitu provedené apro*x*imace.

# **Vzorová úloha 9.6** *Lineární B-spline*

Odvoďte tvar *B*-spline *B*<sub>2*j*</sub> a zakreslete všechny spline patřící do intervalu  $\ddot{\xi}_{j\cdot2}$ ,  $\ddot{\xi}_{j\cdot}$ . *Řešení: Z* definice je patrné, že *B*<sub>2,j</sub> je definováno na intervalu ξ<sub>j-2</sub> < ξ<sub>j-1</sub> < ξ<sub>j</sub> vztahem

$$
B_{2,j} \cdot \frac{(\xi_j \& x)_{\%} \& (\xi_{j\&1} \& x)_{\%}}{\xi_j \& \xi_{j\&1}} \& \frac{(\xi_{j\&1} \& x)_{\%} \& (\xi_{j\&2} \& x)_{\%}}{\xi_{j\&2}}.
$$
  

$$
\cdot \frac{(\xi_{j\&2} \& x)_{\%}}{\xi_{j\&1} \& \xi_{j\&2}} \& \left[\frac{1}{\xi_{j\&1} \& \xi_{j\&2}} \& \frac{1}{\xi_j \& \xi_{j\&1}} \right] (\xi_{j\&1} \& x)_{\%} \& \frac{(\xi_j \& x)_{\%}}{\xi_j \& \xi_{j\&1}}.
$$

.

Při určení  $B_{2*j*}(x)$  bylo použito rekurentního vztahu pro postupné diference

$$
\left[\xi_{j82}, \xi_{j81}, \xi_j\right] g \quad \frac{[\xi_{j81}, \xi_j] g \& [\xi_{j82}, \xi_{j81}] g}{\xi_j \& \xi_{j82}}
$$

Přepišme si  $B_{2j}(x)$  jako funkce definované v intervalu  $I_{j-1} = (\xi_{j-2}, \xi_{j-1})$  a  $I_j = (\xi_{j-1}, \xi_j)$ . Pro interval  $I_{i-1}$  plati

$$
B_{2,j}(x) \quad 1 \quad \frac{x}{\xi_{j81}} \quad \frac{x}{8} \quad \frac{\xi_{j81}}{\xi_{j81}} \quad \frac{\xi_{j81}}{8} \quad \frac{\xi_{j82}}{\xi_{j82}}, \quad \text{pro} \quad \xi_{j82} \ \# \ x \ \# \ \xi_{j81}
$$

Jde o rovnici přímky nabývající v místě  $\xi_{j-2}$  hodnoty  $B_{2,j}(\xi_{j-2}) = 0$  a v místě  $\xi_{j-1}$  hodnoty  $B_{2,j}(\xi_{j-1}) = 1$ . Pro interval  $I_j$  platí

$$
B_{2,j}(x) \quad \frac{\xi_j}{\xi_j \, 8 \, \xi_{j\&l}} \quad \& \frac{x}{\xi_j \, 8 \, \xi_{j\&l}}, \quad \text{pro} \quad \xi_{j\&l} \, \# \, x \, \# \, \xi_j
$$

Jde také o rovnici přímky nabývající v místě ξ*j*-1 2, hodnoty *B j j* (ξ -1) = 1 a v místě ξ*<sup>j</sup>* hodnoty  $B_{2j}(\xi_j) = 0$ . Ve smyslu definice je tedy  $B_{m,j}$  pro  $m = 2$  spline polynom  $S_1(x)$  určený polynomy prvního stupně, které jsou ze třídy  $C^0$  [ $\xi_2$ ,  $\xi$ ] a jsou spojité pouze ve funkčních hodnotách.

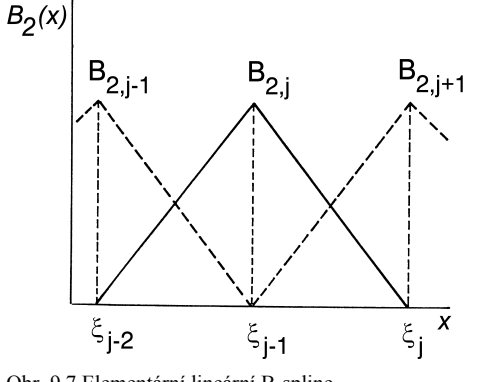

Obr. 9.7 Elementární lineární B-spline.

Na obr. 9.7 je znázorněn *B*-spline  $B_{2,i}(x)$  spolu se sousedním *B*-spline, které jsou nenulové na intervalu ξ<sub>j-2</sub>, ξ<sub>j</sub>.

*Závěr:* Konstrukce *B*-spline je pro nízké hodnoty *m* možná přímo z definice. Při použití počítače je však výhodnější rekurentní formule.

### **Vzorová úloha 9.7** *Lokální kubická interpolace stupňovité závislosti*

Nalezněte lokální C<sup>1</sup>-kubickou interpolaci pro zadaná data s využitím derivací počítaných z rovnice pro veličinu *d<sub>i</sub>*. Určete i hodnoty derivace a integrálu ve všech uzlových bodech. *Data: n* = 10

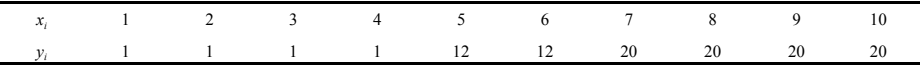

.

.

.

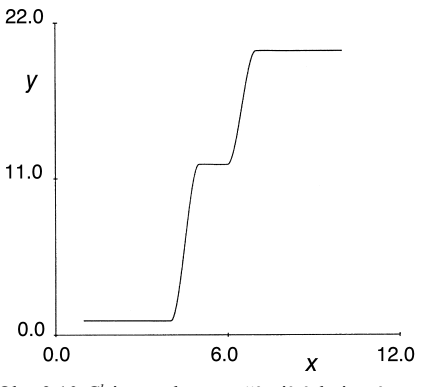

Obr. 9.10 *C*<sup> $l$ </sup>-interpolace využívající derivací.

*Řešení:* Byl určen průběh interpolační funkce pro případ bez omezení derivací. Výsledek je znázorněn na obr. 9.10. Při znalosti koeficientů  $c_1$  až  $c_4$  pro všechny lokální kubické polynomy je snadné určit analyticky jak první derivaci, tak i integrál v libovolném bodě intervalu  $x_1 \# x \# x_n$ . V tabulce 9.3 jsou uvedeny hodnoty první derivace a integrálu, odpovídající C<sup>1</sup>-interpolaci znázorněné pro uzlové body na obr. 9.10.

Tabulka 9.3 Hodnoty derivací a integrálu v uzlových bodech.

| $x_i$ 1 2 3 4 5 6 7 8 9                      |  |                                          |  |  |  |
|----------------------------------------------|--|------------------------------------------|--|--|--|
| Derivace 0 0 0 0.089 0.089 0.121 0.121 0 0 0 |  |                                          |  |  |  |
| Integrál                                     |  | 0 1 2 2.99 9.49 21.5 37.5 57.5 77.5 97.5 |  |  |  |

*Závěr:* Z obr. 9.10 je patrné, že použití tříbodové formule vede pro tento případ k závislosti zachovávající lokální monotónnost dat.

#### **Vzorová úloha 9.8** *Akimova interpolace schodovité závislosti*

Pro data ze vzorové úlohy 9.7 nalezněte *C* -interpolační formuli využitím Akimova vztahu <sup>1</sup> pro derivace a vypočítejte derivace a integrály ve všech uzlových bodech.

*Řešení:* Byl vypočten průběh interpolační funkce pro případ bez omezení derivací (obr. 9.11). V tabulce jsou uvedeny hodnoty derivace a integrálu této závislosti v uzlových bodech. Je patrné, že v tomto případě již C<sup>1</sup>-interpolace neodpovídá lokálnímu chování dat. Úpravou derivací dle Fritche a Carlsona<sup>8</sup> vyjdou všechna  $d_i = 0$  a průběh interpolované závislosti je pak shodný s obr. 9.10.

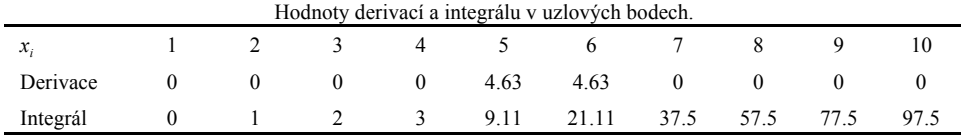

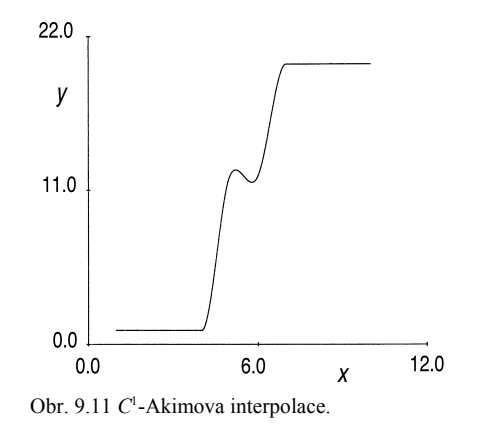

*Závěr:* Je patrné, že Akimova interpolace nezajišťuje souhlas s lokálním chováním dat. Tento problém lze snadno odstranit použitím technik pro úpravu derivací.

# **Vzorová úloha 9.9** *Spline interpolace schodovité závislosti*

Pro data uvedená ve vzorové úloze 9.7 nalezněte kubický spline s okrajovými podmínkami a vypočítejte první derivace v uzlových bodech.

*Řešení:* Využitím programu SPLINE byl určen průběh kubického interpolačního spline *S*<sub>3</sub>(*x*), který je zakreslen na obr. 9.12. První derivace v uzlových bodech jsou v tabulce.<br>22.0.

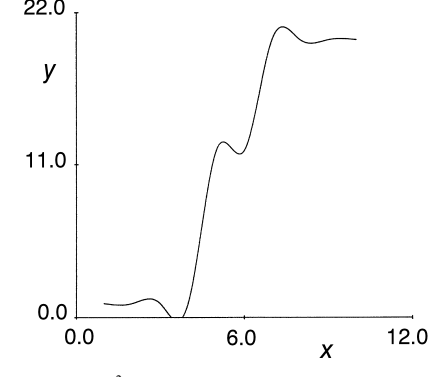

Obr. 9.12 C<sup>2</sup>-kubický spline interpolace.

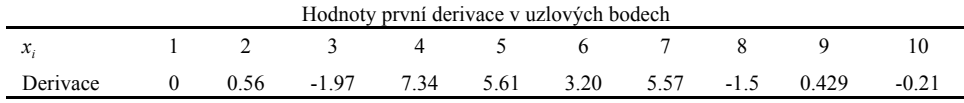

*Závěr:* Kubický spline tvoří všude tam, kde dochází k náhlým změnám křivosti interpolované závislosti, falešné e*x*trémy.

# **Vzorová úloha 9.10** *Interpolace pomocí spline pod napětím*

Pro data uvedená ve vzorové úloze 9.7 nalezněte spline pod napětím  $S_r(x)$  při volbě  $\lambda = 50$ a dále při optimální volbě podle Rentropa.

 $\check{R}$ *ešení:* Byly určeny průběhy  $S_{\tau}(x)$  pro optimální  $\lambda_i$  podle Rentropa (obr. 9.13a) a dále pro  $\lambda_i$ = 50, *i* = 1, ..., *n,* (obr. 9.13b). V tabulce jsou uvedeny hodnoty první derivace v uzlových bodech.

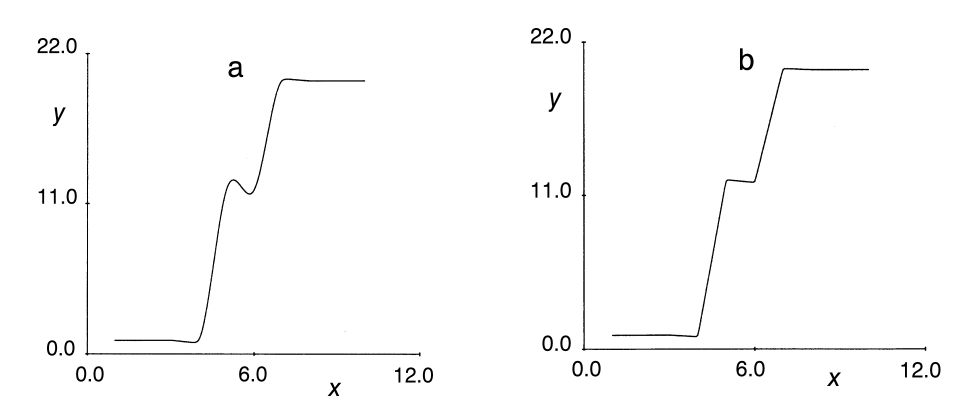

Obr. 9.13 Interpolace pomocí spline pod napětím při (a) volbě  $\lambda_i$  dle Rentropa, (b) volbě  $\lambda_i = 50$ , *i* = 1, ..., *n*.

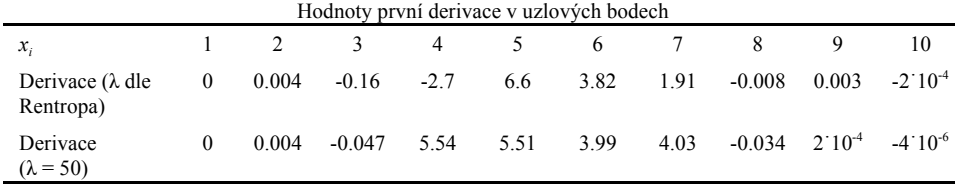

Při porovnání obr. 9.13 s 9.12 (spline pod napětím pro  $\lambda = 0$ ) je patrné, že Rentropův postup vede v výraznému zvýšení hladkosti. Není však zajištěna lokální monotónnost interpolující funkce. Při veliké hodnotě napětí ( $\lambda$  = 50) může dojít až ke stavu, kdy se interpolující funkce jeví jako lineární lomená závislost a poloměry křivosti jsou příliš malé.

Závěr: Vhodnou volbou napětí  $\lambda_i$  lze tvar interpolujícího spline pod napětím "řídit" v širokých mezích.

## **Vzorová úloha 9.11** *Aproximace funkce exp(x)*

Stanovte kvadratický aproximační polynom, který ve smyslu *L*<sub>2</sub> -normy nejlépe aproximuje funkci  $exp(x)$  v intervalu  $(0, 2)$ .

*Řešení:* Pro určení aproximační paraboly využijeme tabulky. Pro integrály *I*<sub>0</sub> až *I*<sub>2</sub> při  $x^* =$ *x - 1* platí

$$
I_0 = 0.5 \int_{\frac{R}{\delta}}^{1} exp(1 %x^{\zeta}) dx = \frac{exp(2) & 1}{2} = 3.1945 ,
$$
  

$$
I_1 = 0.5 \int_{\frac{R}{\delta}}^{1} x^{\zeta} exp(1 %x^{\zeta}) dx = [e^x (x %1)]_0^2 & 1 ,
$$

$$
I_2 = 0.5 \int_{\frac{R}{8d}}^{\frac{1}{2}} x^{(2)} \exp(1\%x^{\prime}) dx = \frac{\exp(2) 8.5}{2}
$$
 1.1945

Použitím druhého řádku tabulky, pro  $m = 3$ , pak přímo dostaneme  $b_1 = 2.70825$ ,  $b_2 = 3$  a  $b_3$  $= 1.45875$ . Aproximační polynom má tvar  $g(x^*) = 2.70825 + 3x^* + 1.45875x^{*2}$ . Po zpětné transformaci na proměnnou *x* pak vyjde  $g(x) = 1.167 + 0.08248 x + 1.45875 x^2$ . Pro výpočet střední kvadratické odchylky je třeba ještě určit integrál

$$
\min_{0} \exp(2 x) \, dx \quad 0.5 \, (\exp(4) \, 8 \, 1)
$$

a pak dosadit do rovnice

SE' 
$$
\sqrt{0.5 \text{ (exp(4) & 1) & 2.70825 } 3.1945 & 8 & 3 & 1.45875 } 1.1945
$$
 ' 0.0745 .

*Závěr:* Apro*x*imace funkce *f(x)* je při použití tabulky velmi jednoduchá. Vyžaduje pouze analytické či numerické určení integrálů.

#### **Vzorová úloha 9.12** *Čebyševova aproximace funkce exp(x)*

 $\overline{2}$ 

Stanovte Čebyševovu apro*x*imaci funkce e*x*p(*x*) v intervalu +0, 2, polynomem druhého stupně pro *n* = 5 bodů.

 $\check{R}$ *ešení:* V tabulce jsou uvedeny Čebyševovy uzly  $x_j^*$ ,  $Z_j^*$  a hodnoty funkce  $\exp(Z_j^*)$ .

|                | - - - - - - - - - -<br>---r (-- <i>)</i> |        |              |  |  |  |  |  |
|----------------|------------------------------------------|--------|--------------|--|--|--|--|--|
| $\mathcal{X}$  |                                          | 7'     | $exp(Z_i^*)$ |  |  |  |  |  |
|                | $-0.9511$                                | 0.0489 | 1.0502       |  |  |  |  |  |
| $\overline{c}$ | $-0.5878$                                | 0.4122 | 1.5102       |  |  |  |  |  |
| 3              | 0                                        |        | 2.7183       |  |  |  |  |  |
| 4              | 0.5878                                   | 1.5878 | 4.8929       |  |  |  |  |  |
|                | 0.9511                                   | 1.9511 | 7.0361       |  |  |  |  |  |
|                |                                          |        |              |  |  |  |  |  |

Zadání hodnot pro aproximace  $exp(x)$ 

Plyne, že  $T_0 = 1$ ,  $T_1 = x$  a  $T_2 = 2x^2 - 1$ . Rovnice má konkrétní tvar

$$
g(x)
$$
  $c_0$  %  $c_1$  x %  $c_2$  (2  $x^2$  & 1).

 $c_0$  ' j 5 *j*'1 Z rovnic pak vyčíslíme  $c_0 = \int_{1/2}^{5} \frac{\exp(Z_j^{\zeta})}{5}$   $\qquad$  3.4415 ,

$$
c_1 = 2 \int_{j-1}^{5} x_j \frac{\exp(Z_j^{\zeta})}{5} = 3.0725, \quad c_2 = 2 \int_{j-1}^{5} \frac{(2 x_j^{\zeta/2} \& 1) \exp(Z_j^{\zeta})}{5} = 0.7380.
$$

Po úpravách vyjde pro interval [-1, 1] apro*x*imační polynom  $g(x) = 2.7035 + 3.0725 x + 1.476 x^2$ . .

Převedením do původního intervalu (0 # *x* # 2) dostáváme

 $g(x) = 1.107 + 0.1205 x + 1.476 x^2$ . Střední kvadratická odchylka je rovna *SE* = 0.0843. Na obr. 9.14 je znázorněn průběh chyby apro*x*imace ∆ = exp(*x*) - *g(x),* z *g(x)* vyjádřené ve vzorové úloze 9.11.

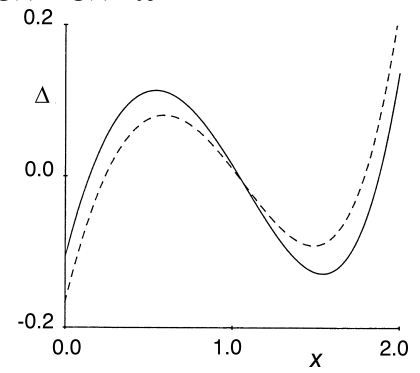

Obr. 9.14 Chyba  $\Delta$  aproximace  $exp(x)$  pomocí Čebyševovy (plná čára) a *L*<sub>2</sub>-aproximace (čárkovaně).

Z hlediska celkového přiblížení je lepší polynom určený z integrálního kritéria  $L_2$ apro*x*imace. Čebyševovská apro*x*imace však vede k minimální ma*x*imální odchylce.

*Závěr:* Pokud lze předem volit souřadnice apro*x*imované funkce či závislosti na ose *x,* je snadné určit apro*x*imační polynom optimální v minima*x*ním smyslu, tj. minimalizující ma*x*imální absolutní odchylku.

#### **Vzorová úloha 9.13** *Hledání nejlepšího poměru polynomů*

Nalezení nejlepšího modelu poměru dvou polynomů, mezi stovkami všech možných transformačních modelů, se provede na základě kritéria dosažení co nejtěsnějšího proložení. Nalezený model je podroben detailní regresní analýze. Na nezávisle proměnnou *x* a závisle proměnnou *y* lze užít také rozličné transformace, čímž se paleta testovaných modelů rozšíří až na několik set. Obecný model poměru polynomů zapíšeme vztahem

$$
g(y) \quad \frac{a_0 \mathcal{A}_1 f(x) \mathcal{A}_2 f^2(x) \mathcal{A}_3 f^3(x) \mathcal{A}_4 f^4(x) \mathcal{A}_5 f^5(x)}{1 \mathcal{A}_6 f(x) \mathcal{A}_6 f^2(x) \mathcal{A}_5 f^3(x) \mathcal{A}_6 f^4(x) \mathcal{A}_6 f^4(x) \mathcal{A}_7 f^5(x)} \quad \text{and} \quad g \quad y
$$

kde *g(y)* a *f(x)* představuje mocninné transformace *y* a *x* nebo logaritmy, odmocniny, atd. Neznámé parametry  $a_0$ ,  $a_1$ , ...,  $a_5$  a  $b_1$ ,  $b_2$ , ...,  $b_5$  jsou odhadovány z dat, g značí náhodnou chybu. Řada parametrů však může být nulových a model se pak zjednoduší.

*Pravidla výstavby modelu:* 1. První zásadou je nalézt model co nejjednodušší, s co nejmenším počtem neznámých parametrů. 2. Druhou zásadou je požadavek, aby testovaný model měl v čitateli vždy polynom nižšího stupně než má polynom ve jmenovateli.

*Data:* jsou uvedena v tabulce predikce; jde o popis dvou chromatografických píků. *Řešení:*

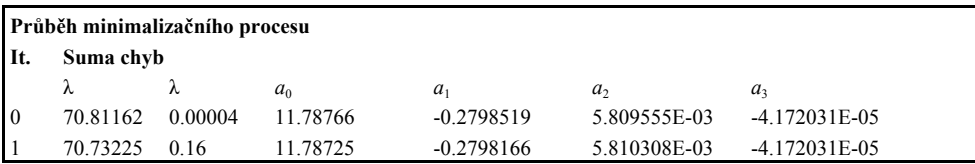

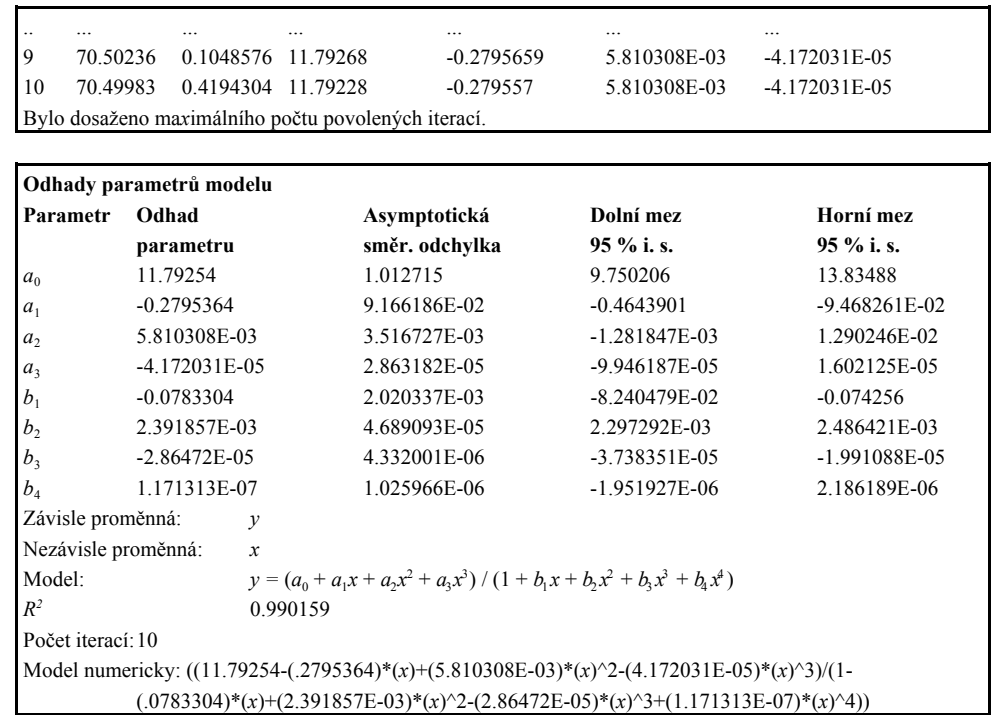

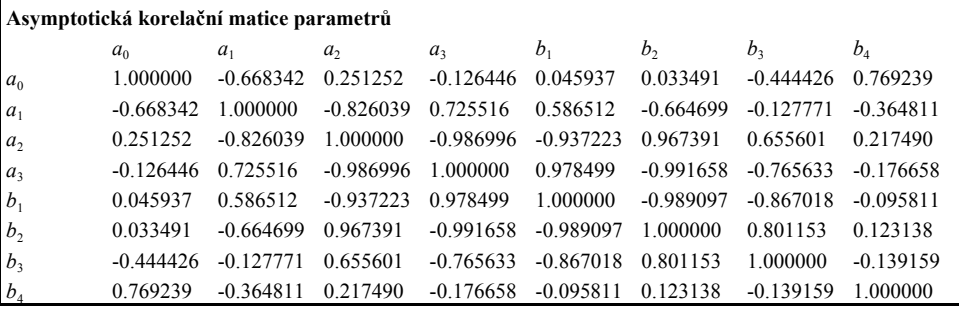

Je-li absolutní hodnota korelace vyšší než 0.95, je přesnost parametru podezřelá.

ı

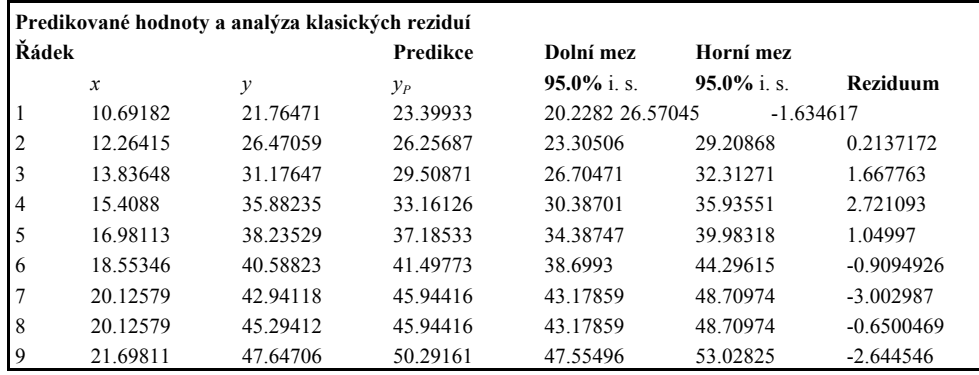

ı

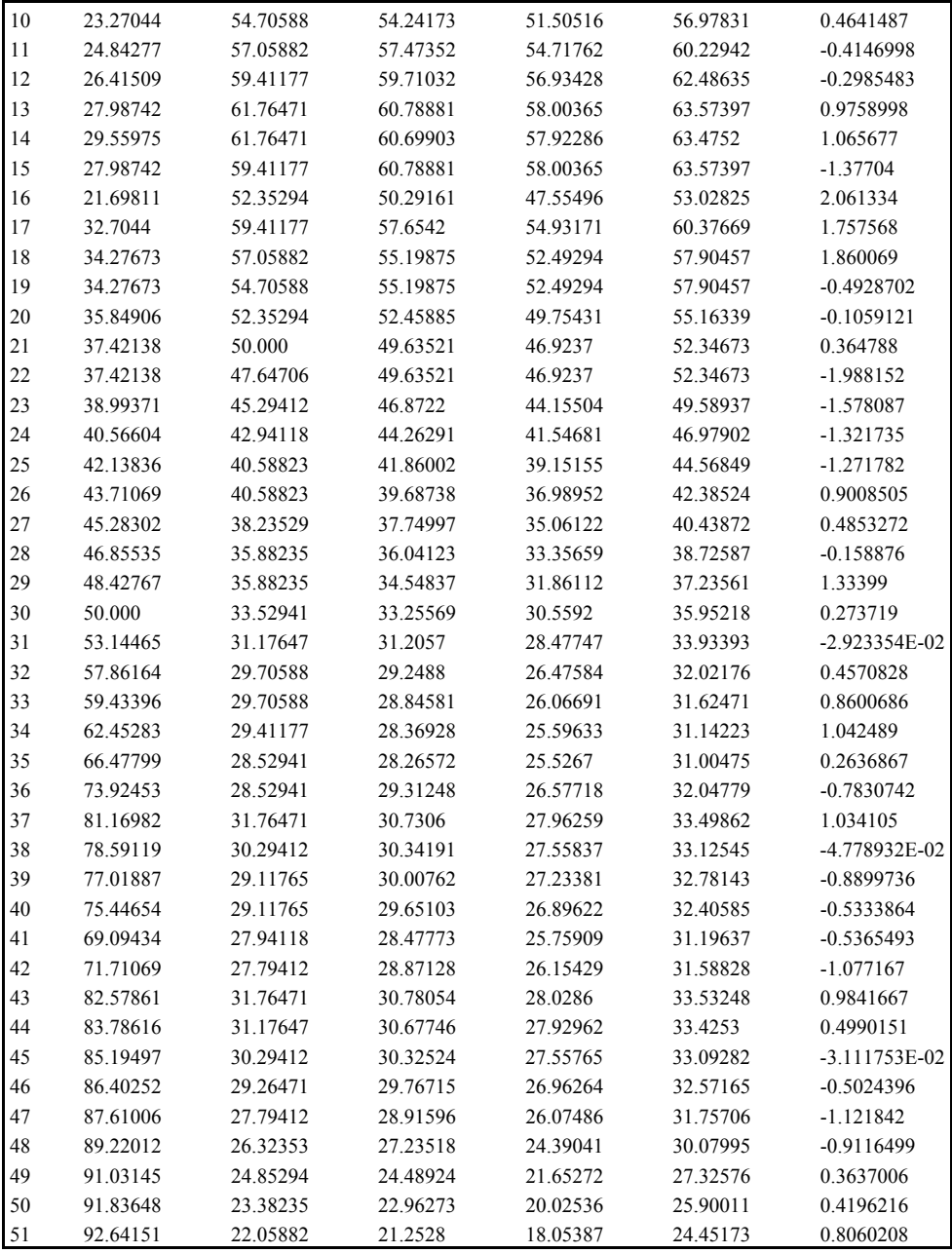

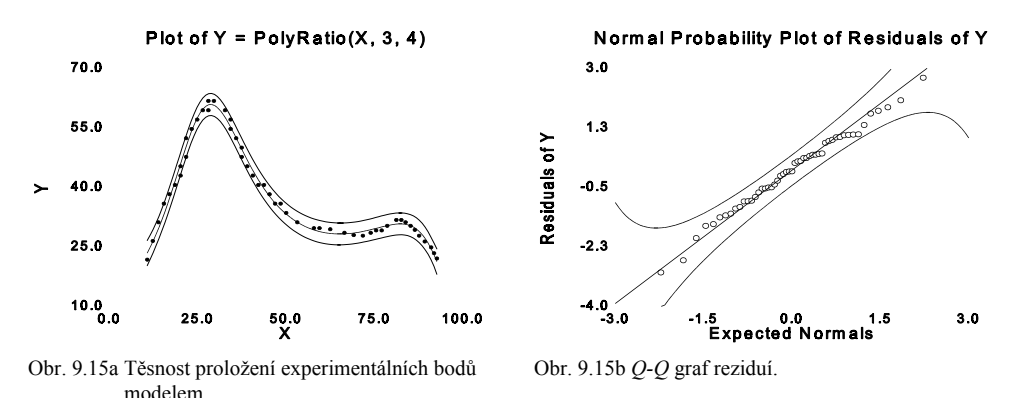

*Závěr:* Jelikož jsou pásy intervalu spolehlivosti predikce poměrně úzké a rovnoměrné, lze považovat nalezené odhady parametrů a regresní model za konečné.

#### **Vzorová úloha 9.14** *Aproximace píku*

Apro*x*imujte pík, zadaný diskrétními hodnotami, využitím lineární, kvadratické a kubické spline regrese pro případ, že v každém intervalu *I<sub>i</sub>* má ležet pět bodů. Stanovte také plochu pod tímto píkem.

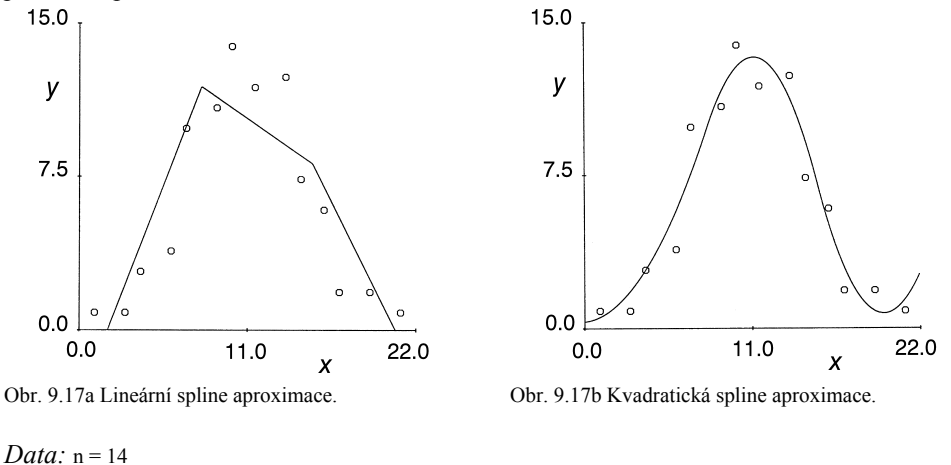

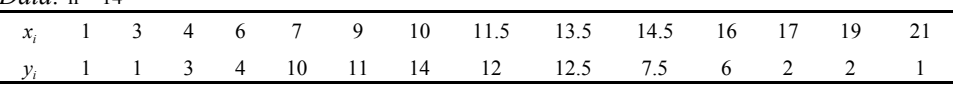

*Řešení:* Výsledek  $C^0$ -regrese s modelem ve tvaru lineárního spline je znázorněn na obr. 9.17a. Při znalosti koeficientů lineárního spline lze snadno analyticky určit integrál *I* od *x*  $= 1$  do  $x = 21$ ,  $I = 130.269$ . Výsledek  $C<sup>1</sup>$ -regrese s modelem ve tvaru kvadratického spline je znázorněn na obr. 9.17b. Stejným způsobem jako u lineárních spline byla určena plocha pod píkem *I* = 126.068. Na obr. 9.18 je znázorněn výsledek  $C^2$ -regrese s modelem ve tvaru kubického spline. Plocha pod píkem je v tomto případě rovna *I* = 111.43.

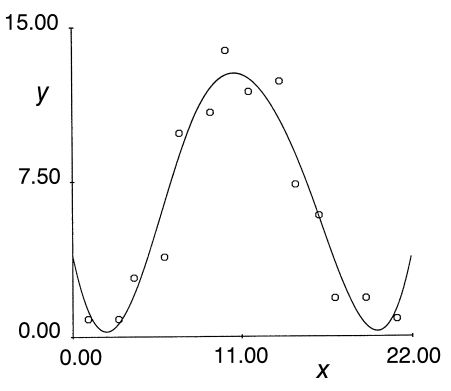

Obr. 9.18 Kubická spline aproximace.

*Závěr:* I když není zvolené dělení ani počet uzlových bodů optimální, ukazuje tento příklad rozdíly mezi spline modely různých stupňů. Pro případ, kdy se požaduje určení derivace, je vhodné volit kvadratický či kubický model.

**Vzorová úloha 9.15** *Aplikace postupu úsekové polynomické regrese* Na datech **úlohy S9.08** je třeba apro*x*imovat body neasociativní závislosti a nalézt oba uzlové body zvratu u tří větví prokládané křivky typu lineární-lineární-lineární větve. *Data:* použijeme data úlohy S9.08.

*Řešení:* Je uveden minimalizační proces postupného zjemňování odhadů neznámých parametrů a postupné snižování hodnoty minimalizované sumy čtverců reziduí *U* až k dosažení minima  $U_{\text{min}}$ .

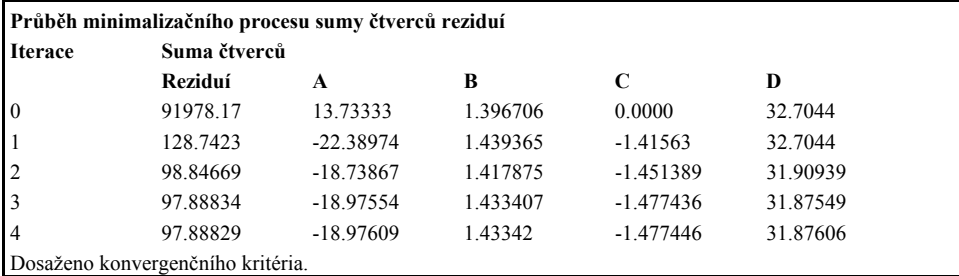

Po dosažení minima sumy čtverců reziduí je tištěna tabulka nejlepších odhadů stanovovaných parametrů regresního modelu všech tří větví prokládané křivky a hodnoty bodů zvratu první a druhé větve a druhé a třetí větve křivky.

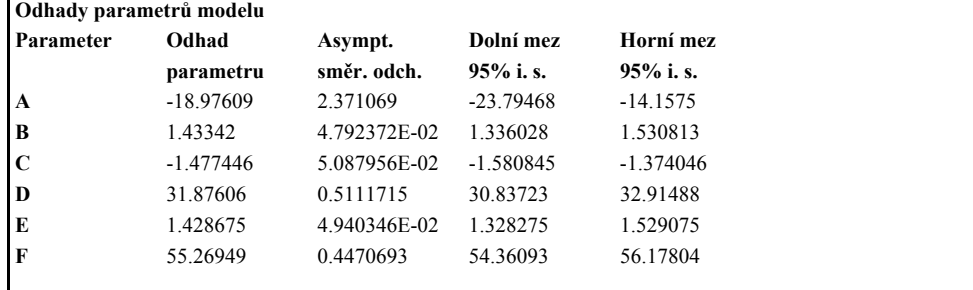

**Závisle proměnná:** *y* **Nezávisle proměnná:** *x* **Model:**  $y = Linear Linear Linear(x)$ **Koeficient determinace**  $R^2$ **:** 0.975292 **Rovnice modelu:** -18.97609+1.43342\**x* - 1.477446\*(*x* - 31.87606)\*SIGN(*x* - (31.87606) + +1.428675\*(*x* - 55.26949)\*SIGN(*x* - 55.26949)

**Odhadované parametry:**

 $y = a_1 + b_1 x$ , když  $x < \xi_1$ , *y* =  $a_2$  +  $b_2$  *x*, když ξ<sub>1</sub> < *x* # ξ<sub>2</sub>,  $y = a_3 + b_3 x$ , když  $x > \xi_2$ , kde  $a_1 = 12.89089$ ,  $a_2 = 107.0812$ ,  $a_3 = -50.84307$ ,  $b_1 = 1.482191$ ,  $b_2 = -1.4727$ ,  $b_3 = 1.384649$ .

#### **Hodnoty souřadnice** *x* **bodů zvratu:** ξ<sub>1</sub> = 31.87606 ξ<sub>2</sub> = 55.26949

Dolní a horní mez 95% intervalu spolehlivosti odhadovaných parametrů byla vyčíslena dle vzorce pro velké výběry, platící pro více než 25 bodů. **Rovnice modelu** s odhady neznámých parametrů umožňuje predikovat závisle proměnnou *y* pro libovolné hodnoty nezávisle proměnné *x*. **Odhadované parametry** přináší rovnice přímek všech tří větví prokládané křivky a ukazuje na souřadnici *x* obou bodů zvratu ξ<sub>1</sub> = 31.87606 a ξ<sub>2</sub> = 55.26949.

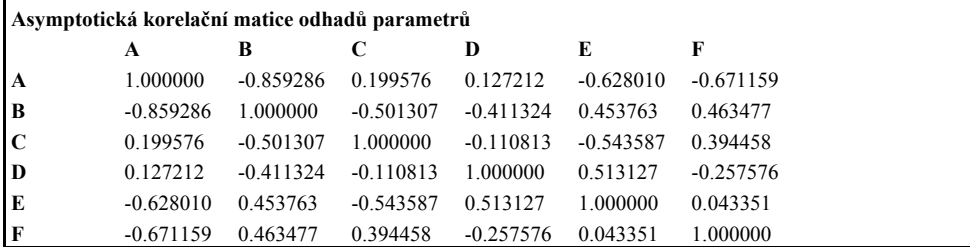

Jsou-li korelace vysoké, např. absolutní hodnota korelačního koeficientu je vyšší než 0.95, přesnost parametrů je podezřelá.

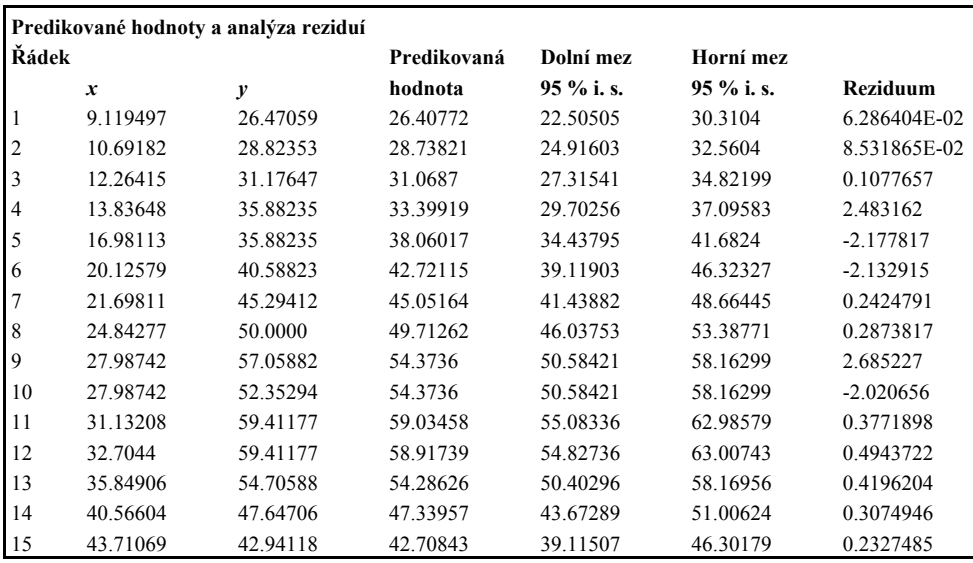

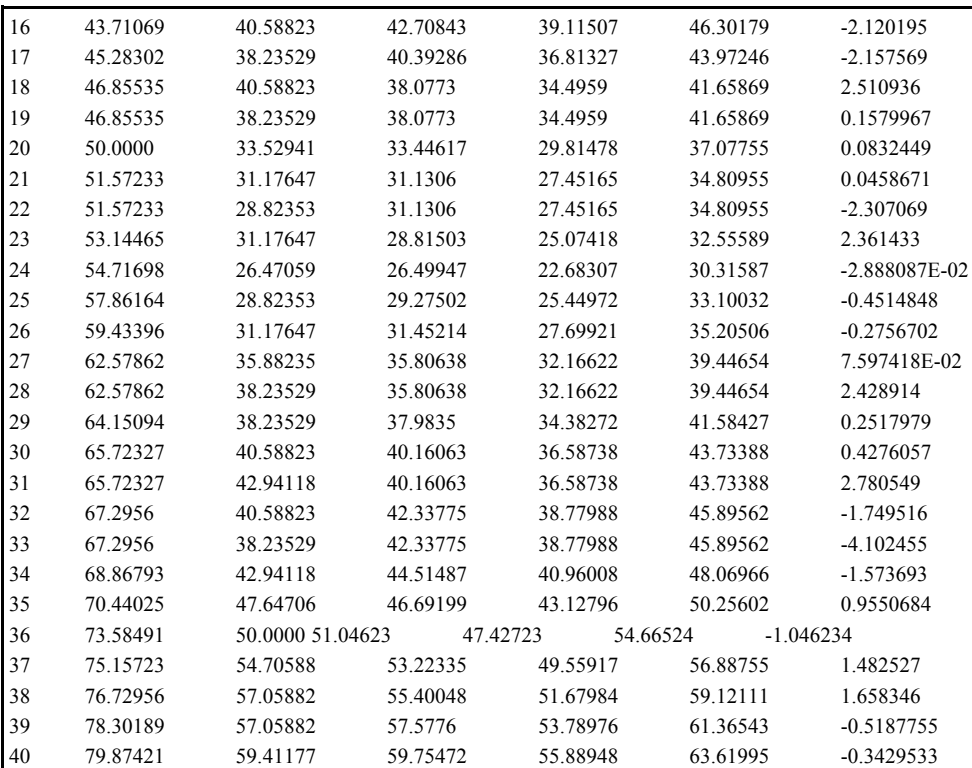

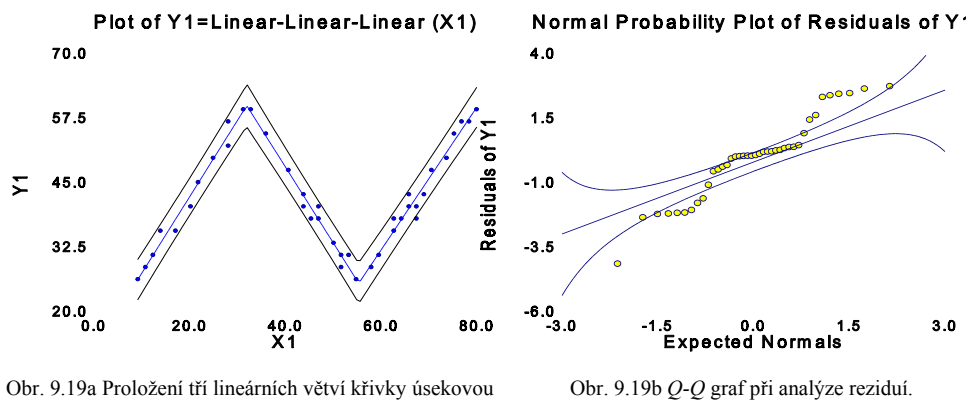

Obr. 9.19a Proložení tří lineárních větví křivky úsekovou regresí a hledání 2 bodů zvratu.

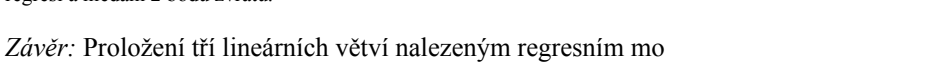

delem zadanými body je dostatečně těsné. Současně byly nalezeny i oba body zvratu  $\xi_1$ a  $\xi_2$ .

**Vzorová úloha 9.16** *Určení bodu ekvivalence u dvou větví titrační křivky* Na datech **úlohy C9.05** je třeba určit bod ekvivalence, čili uzlový bod zvratu dvou větví titrační křivky v instrumentální analýze. Protože však okolí bodu ekvivalence může být i

nelineárního (zakřiveného) charakteru, je třeba vyšetřit, zda lze e*x*perimentálními body titrační závislosti apro*x*imovat model s větvemi lineární-lineární, lineární-kvadratickou, kvadratickou-lineární a kvadratickou-kvadratickou. Titrační křivka se týká konduktometrické titrace 0.1 M kyseliny chlorovodíkové titrantem 0.1M hydro*x*idem sodným.

*Data:* použijeme data **úlohy C9.05,** kde *x* je objem přidávaného titračního činidla 0.1M NaOH a *y* = (100 - *a*)/*a* a *a* je odečtená hodnota délky na odporovém můstku [mm].

*Řešení:* Byly testovány čtyři regresní modely a výsledky přináší tabulka. Protože  $R^2$  není dostatečné rozlišovací kritérium mezi testovanými modely, byla dána přednost grafické analýze klasických reziduí kvantil-kvantilovým *Q-Q* grafem. Tento graf ověřuje normalitu reziduí, které je dosaženo jedině v případě správného regresního modelu.

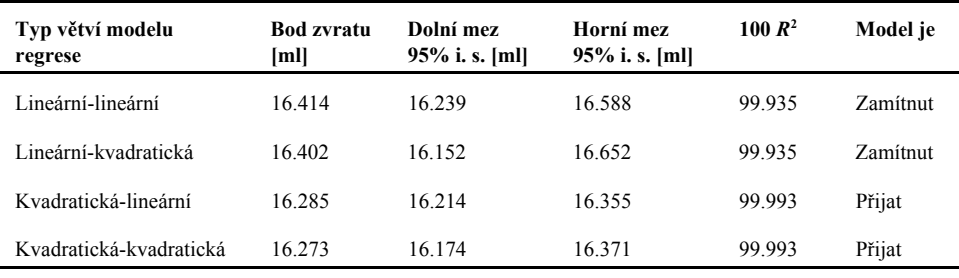

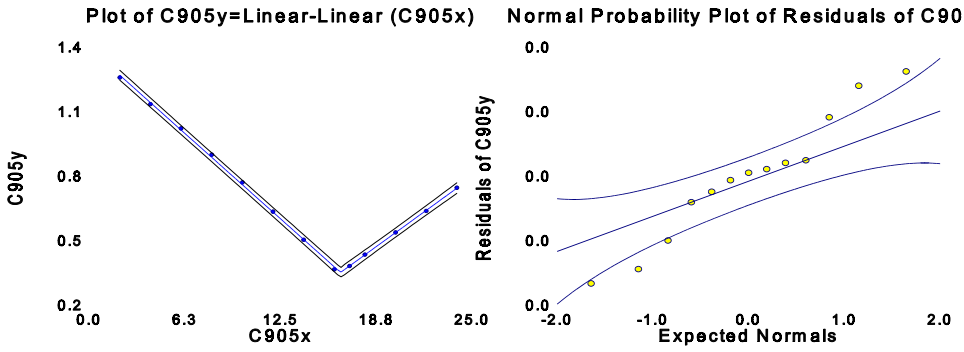

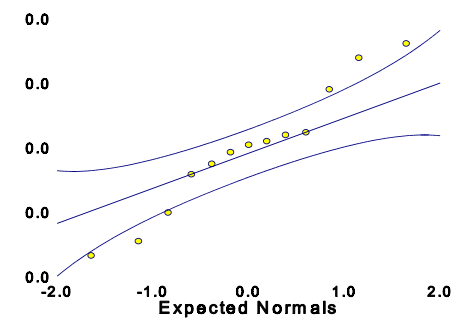

Obr. 9.20a Proložení dvou větví křivky úsekovou regresí typu lineární - lineární a hledání bodu zvratu.

Obr. 9.20b *Q-Q* graf při analýze reziduí.

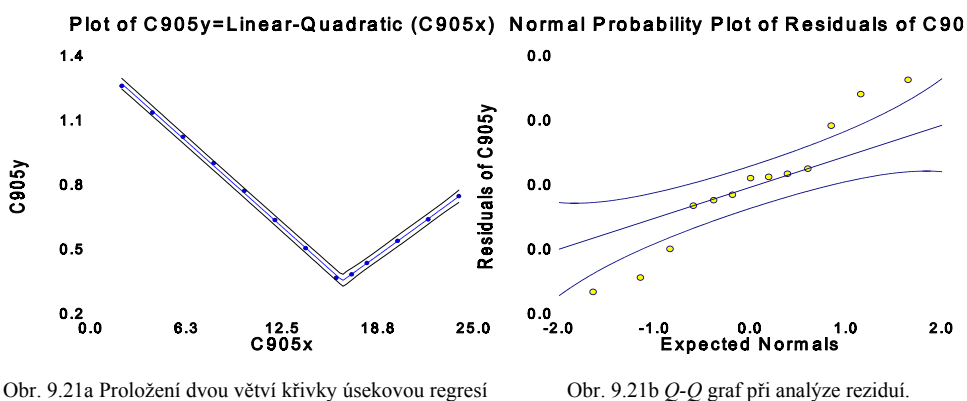

Obr. 9.21a Proložení dvou větví křivky úsekovou regresí typu lineární - kvadratická a hledání bodu zvratu.

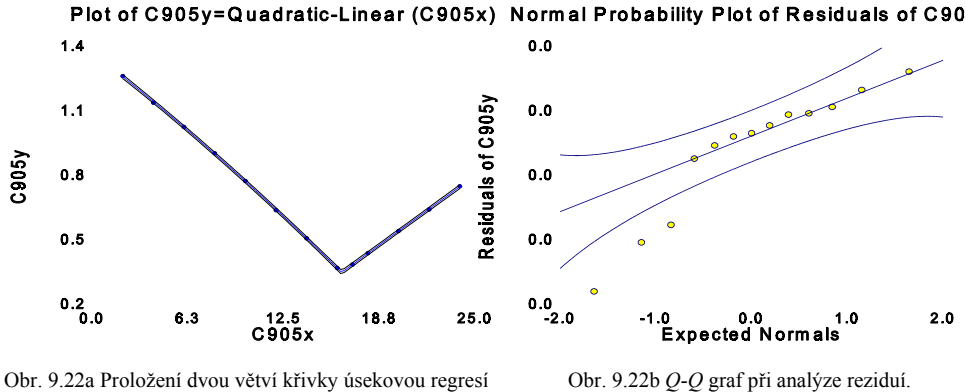

Obr. 9.22a Proložení dvou větví křivky úsekovou regresí typu kvadratická - lineární a hledání bodu zvratu.

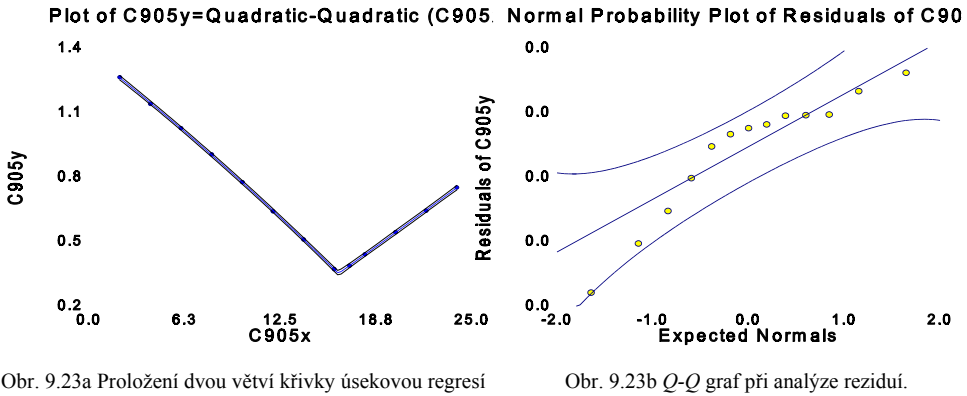

Obr. 9.23a Proložení dvou větví křivky úsekovou regresí typu kvadratická - kvadratická a hledání bodu zvratu.

*Závěr:* Nejlepší regresní model je model s větvemi kvadratická-lineární s bodem ekvivalence  $(16.29 \pm 0.07)$  ml.

# **Vzorová úloha 9.17** *Vyhlazování píku algoritmem SPÄTH*

Využitím Späthova algoritmu určete vyhlazující spline pro instrumentální data píku za

předpokladu, že:

a) váhy  $\beta_i = 1, i = 1, ..., n$ .

b) váhy β<sub>7</sub> = β<sub>9</sub> = 100 a ostatní β<sub>*i*</sub> = 1, tj. případ, kdy má vyhlazující funkce procházet body č. 7 a č. 9.

*Data:* jsou uvedena v následující tabulce {*x, y*}.

*Řešení:* Vyhlazující spline pro případ (a) je spolu s e*x*perimentálními body znázorněn na obr. 9.24 a pro případ (b) na obr. 9.25. V tabulce jsou uvedeny hodnoty vyhlazené funkce, první a druhé derivace a integrálu v jednotlivých bodech pro případ (a).

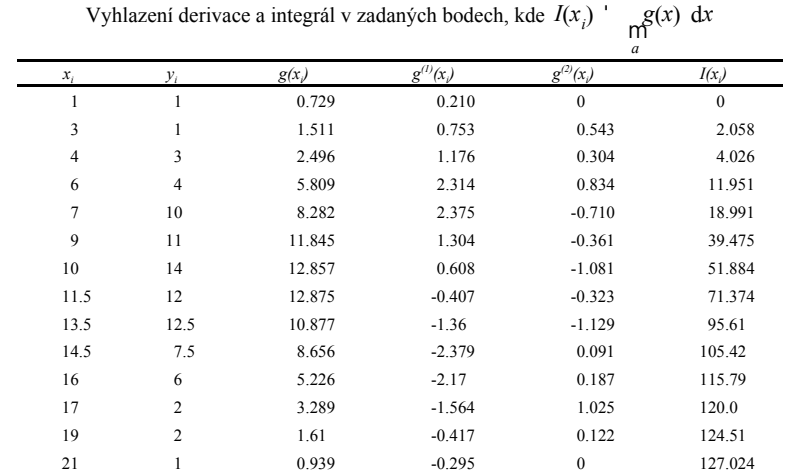

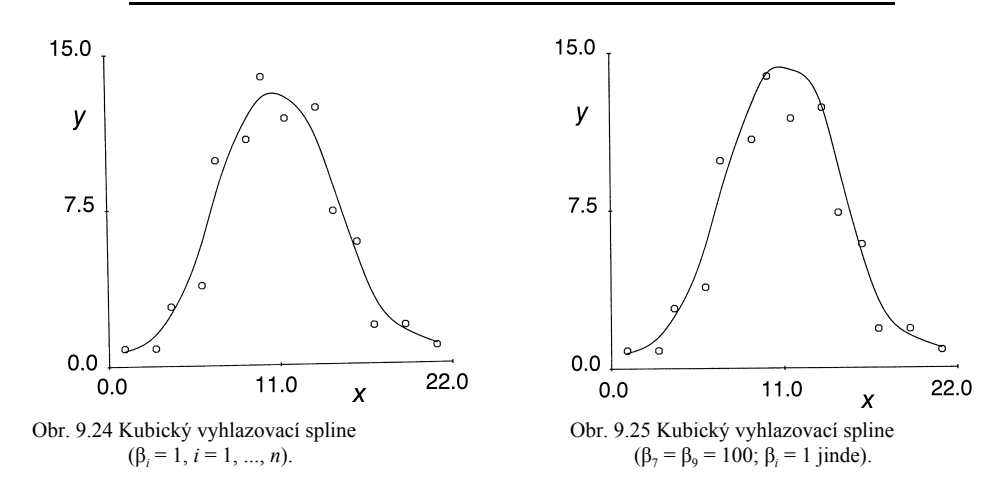

*Závěr:* Volbou parametrů β*i* lze měnit jak globální, tak i lokální vyhlazení dle předběžných znalostí o vyhlazované závislosti.

#### **Vzorová úloha 9.18** *Vyhlazování píku algoritmem REINSCH*

Využitím Reinschova algoritmu určete vyhlazující spline pro data uvedená ve vzorové úloze 9.17. Vypočítejte i hodnoty prvních dvou derivací a integrálu ve všech bodech  $x_i$ .

*xi*

*Data:* jsou uvedena v následující tabulce {*x, y*}.

*Řešení:* Na základě předběžných e*x*perimentů bylo zvoleno *S* = 18.72. Výsledný vyhlazující spline je spolu s e*x*perimentálními body znázorněn na obr. 9.26. V tabulce jsou uvedeny hodnoty vyhlazené funkce, prvních dvou derivací a integrálu.

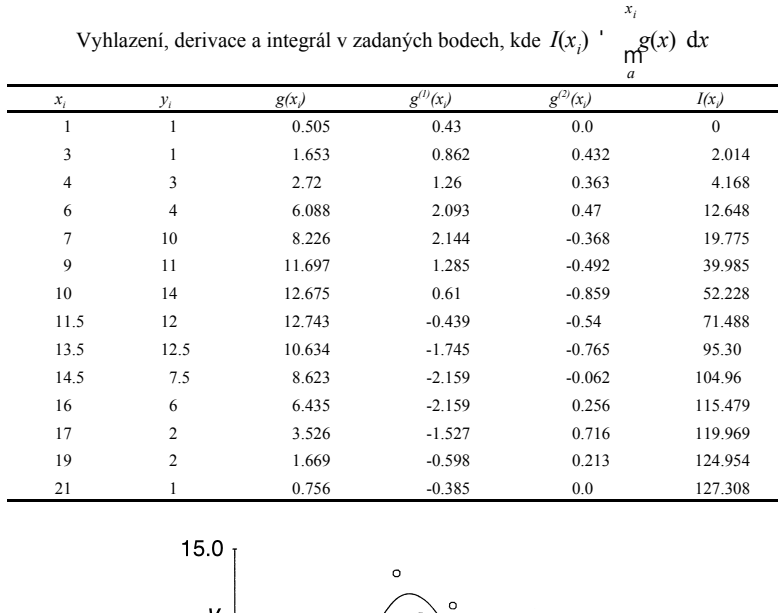

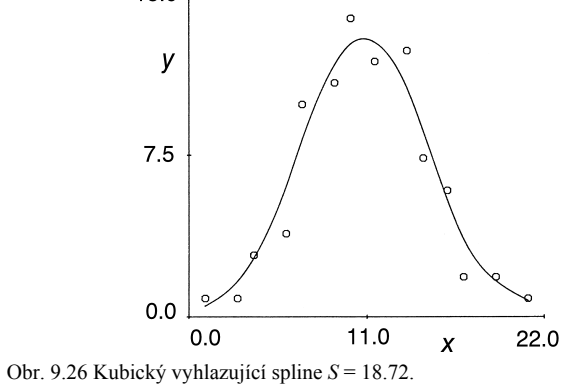

*Závěr*: Při znalosti reziduálního rozptylu, odpovídajícího rozptylu chyb  $\sigma^2$ , lze volit  $S = \sigma^2(n)$ - 1). Jinak lze použitím Reinschova algoritmu dojít téměř ke stejným výsledkům jako Späthovým algoritmem.

## **Vzorová úloha 9.19** *Optimální vyhlazení píku*

Nalezněte optimální parametr vyhlazení pro data ze vzorové úlohy 9.17 při užití Silvermanova postupu.

 $\check{R}$ *ešení:* Bylo určeno  $c_0 = 1.5$ <sup>o</sup> 10<sup>5</sup>. Při použití Späthova algoritmu bylo voleno  $w_i = 1$ , takže β*i* = 1/α. Pro určení optimálního parametru vyhlazení α byla volena metoda půlení intervalu pro logaritmické dělení ln α. Vyšlo α = 3.3446, tj. β*<sup>i</sup>* = 0.2988, *i* = 1, ..., *n.* Průběh

optimálního vyhlazujícího spline je spolu s e*x*perimentálními body zobrazen na obr. 9.27.

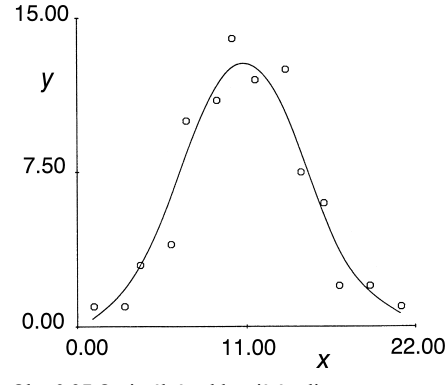

Obr. 9.27 Optimální vyhlazující spline.

*Závěr:* Apro*x*imativní Silvermanův postup poskytuje při své jednoduchosti v praxi použitelné výsledky a je vhodný pro automatizovaný výběr vhodného parametru vyhlazení s využitím počítače.

#### **Vzorová úloha 9.20** *Neparametrická regrese píku*

Nalezněte neparametrický regresní model *p(x)* pro data ze vzorové úlohy 9.17 při využití rovnice modifikovaného vyhlazujícího neparametrického regresního modelu. *Řešení:* Na obr. 9.28 je znázorněna modifikovaná neparametrická regrese pro δ = 5.9, které bylo určeno na základě vizuálního porovnání výsledků pro několik hodnot δ.

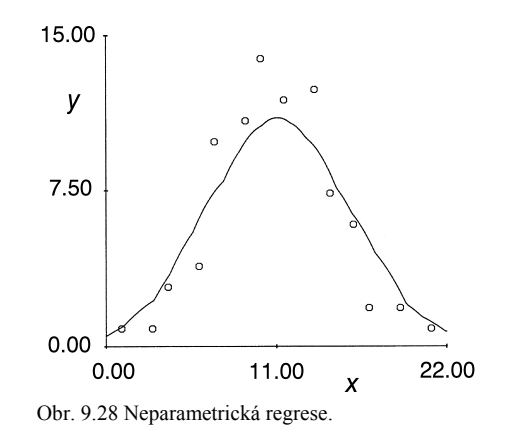

*Závěr:* Také jednoduchý model neparametrické regrese umožňuje numerické vyhlazení, jež vyhovuje praktickým potřebám.

**Vzorová úloha 9.21** *Porovnání vlastností lineárních a nelineárních filtrů* Na sinusoidálních datech, zatížených jak náhodnými normálně rozdělenými chybami, tak i hrubými chybami, ověřte vlastnosti Hippeho filtru, dále filtru 53H a filtru 3T. *Data: n* = 50. Pro stoupající hodnoty *i* byly generovány hodnoty závisle proměnné *yi* dle

vzorce  $y_i = 2 \sin(i) + 0.5 N(0, 1) + \delta R_i$ , kde  $N(0, 1)$  jsou náhodné veličiny s normálním rozdělením, nulovou střední hodnotou a jednotkovým rozptylem. *R<sub>i</sub>* je náhodná veličina nabývající hodnot 0 a 1 v závislosti na hodnotách generátoru pseudonáhodných čísel a δ = 7.5.

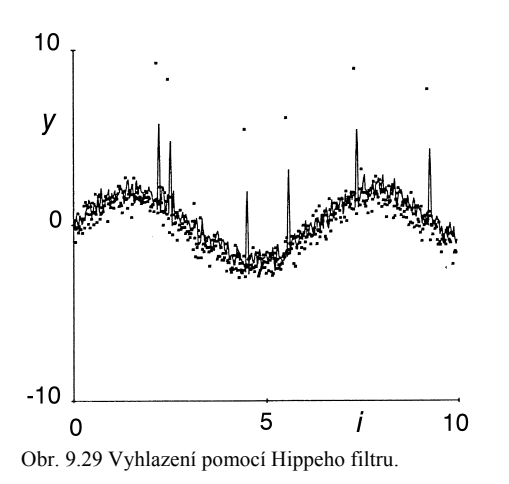

*Řešení:* Výsledky vyhlazení jsou uvedeny na obrázcích 9.29, 9.30 a 9.31. Pro ilustraci jsou hodnoty Z<sub>i</sub> spojeny lineárními úseky. Obr. 9.29 ukazuje vyhlazení pomocí Hippeho filtru. Je patrné, že hrubé chyby způsobují značné překmitávání a ani vyhlazení pro gaussovské chyby není příliš dokonalé. Obr. 9.30 ukazuje vyhlazení pomocí nelineárního filtru 53H. Je patrná necitlivost na přítomnost hrubých chyb. Obr. 9.31 ukazuje vyhlazení pomocí nelineárního filtru 3T. Také zde neovlivňují hrubé chyby proces filtrace. Vznikají však lokální lineární úseky.

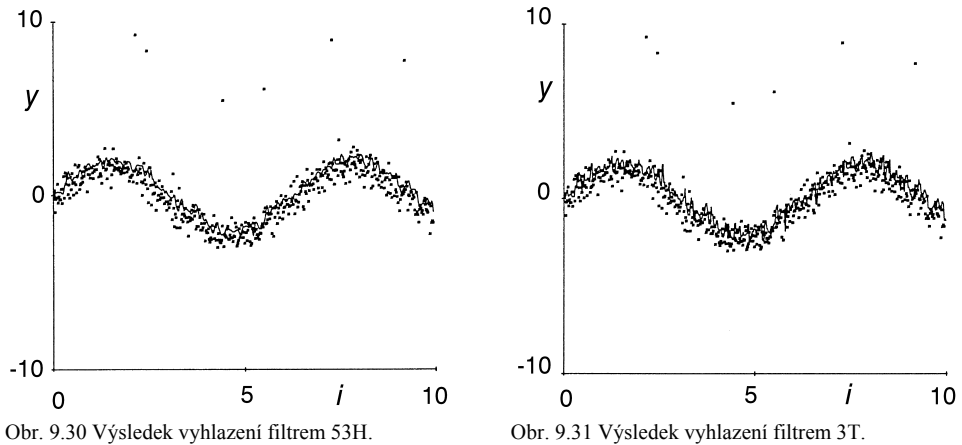

*Závěr:* Lineární filtry jsou obecně nerobustní. Z nelineárních se jako nejvhodnější jeví filtr 53H, který lze jednoduše zařadit do programů pro předzpracování analytických signálů, pokud lze očekávat výskyt hrubých chyb.

**Vzorová úloha 9.22** *Vliv délky regresního filtru na vyhlazující vlastnosti* Pro data generovaná ve vzorové úloze 9.21 sestrojte číslicový kvadratický filtr (*d* = 2) o délce *F = 2N* + 1 = 7 a také o délce *F* = 13.

*Řešení:* Výsledek vyhlazení pro *F* = 7 je znázorněn plnou čarou na obr. 9.34, jež vznikla spojením vyhlazených hodnot lineárními úseky.

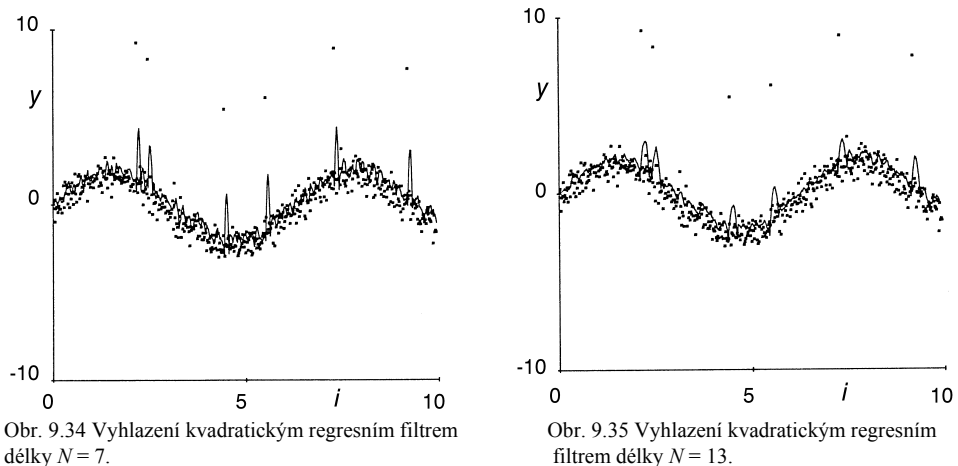

délky  $N = 7$ .

Vyhlazení pro *F* = 13 je znázorněno na obr. 9.35.

*Závěr:* S růstem délky filtru dochází k omezení vlivu hrubých chyb. Na druhé straně však při nadměrném růstu *N* roste nebezpečné "převyhlazení", vedoucí až k odstranění i nenáhodné lokální změny tvaru.

#### **Vzorová úloha 9.23** *Filtrace absorpčního spektra fenolové červeně*

Bylo proměřeno spektrum fenolové červeně při pH = 8.1 v rozsahu vlnových délek 390 až 660 nm s intervalem 10nm. Proveďte vyhlazení pomocí klouzavých parabol.

*Data:* hodnoty absorbance začínají od 390 nm: 0.1114, 0.1091, 0.1259, 0.1438, 0.1606, 0.1742, 0.1837, 0.1906, 0.1959, 0.2083, 0.2284, 0.2632, 0.3149, 0.3845, 0.4723, 0.5717, 0.7103, 0.8960, 0.9735, 0.7030, 0.3291, 0.1224, 0.0424, 0.0159, 0.0069, 0.0037, 0.0025, 0.0020.

*Řešení:* Na obr. 9.36 je původní naměřené spektrum. Pro *SMP* . 7 je *F* . 5 a *N* = 2. Vyhlazené hodnoty jsou na obrázku znázorněny hvězdičkami.

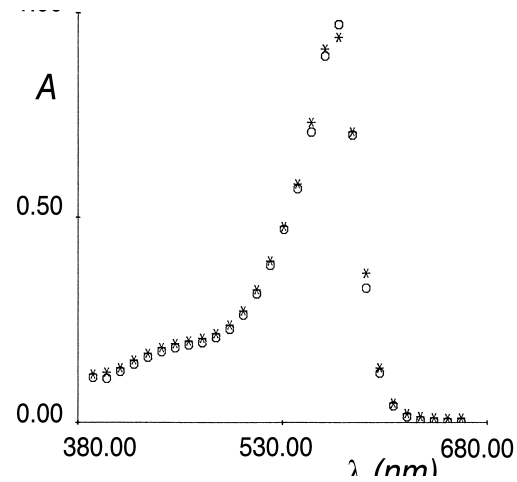

Obr. 9.36 Vyhlazení bodů spektra (kolečka) pomocí klouzavých parabol *N* = 2 (hvězdičky).

*Závěr:* Kvalita vyhlazení závisí na volbě délky *(2N+1).*

# **Vzorová úloha 9.24** *Výpočet hustoty kyseliny fosforečné*

Pro laboratorní výpočet je třeba znát hustotu 68%ní kyseliny fosforečné. V tabulkách jsou však uvedeny hustoty s intervalem 5 hm. %. Určete požadovaný údaj využitím spline interpolace.

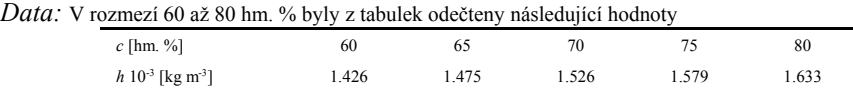

*Řešení:* Programem Spline byla určena hustota 68%ní H<sub>3</sub>PO<sub>4</sub> rovna 1505 kg. m<sup>3</sup>. *Závěr:* Program SPLINE lze použít nejenom pro znázornění grafu interpolující funkce, výpočet derivací, resp. integrálu, ale také pro interpolaci v tabulkách.

#### **Vzorová úloha 9.25** *Určení chybějící hodnoty v infračerveném spektru*

zařízení tiskárny a nebyla zaznamenána hodnota pro vlnočet v= 1165 cm<sup>-1</sup>. Určete chybějící Při měření infračerveného spektra methylsulfonylchloridu došlo k výpadku registračního hodnotu.

*Data: n* = 10

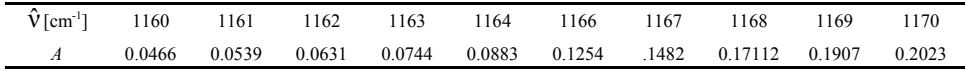

*Řešení:* Protože lze očekávat, že naměřené hodnoty absorbance nebudou zcela přesné, byl použit program pro spline regresi, využívající parabolických spline. Stupeň blízkosti modelu k e*x*perimentálním bodům se řídí výběrem uzlových bodů. Byla zvolena strategie automatického vkládání uzlů tak, aby mezi nimi byly stejné vzdálenosti (tzv. konstantní uzlové intervaly).

Vliv počtu uzlů kvadratické spline regrese na hodnotu absorbance při vlnočtu  $\hat{v} = 1165 \text{ cm}^{-1}$ 

| Počet uzlů                                                                         |  |  |  |  |
|------------------------------------------------------------------------------------|--|--|--|--|
| A pro $\hat{V} = 1165$ 0.10462 0.10555 0.10507 0.105288 0.105201 0.105271 0.105264 |  |  |  |  |

*Závěr:* Z tabulky je patrné, že s růstem počtu uzlů se stabilizuje hodnota absorbance. Výhodou spline regrese je její fle*x*ibilita, což umožňuje použití i pro komplikované nelineární závislosti.